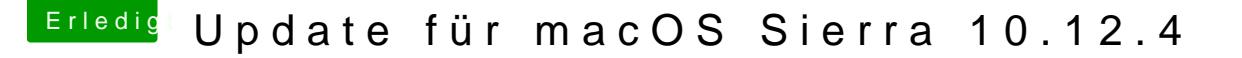

Beitrag von revunix vom 28. März 2017, 11:28

## [Zitat von rub](https://www.hackintosh-forum.de/index.php/Thread/31406-Update-für-macOS-Sierra-10-12-4/?postID=307364#post307364)enszy

Warum benutzt du nicht den AppleALC.kext, der hat doch auch die VT2 die du brauchst, eine DSDT noch in clover rein dorrt die LayoutID rich und schon hast nie wieder Probleme da dein System unberührt bleibt.

Sind die beiden Dateien für mich? Dachte ALC gibts nicht für meins...

[@rubens](https://www.hackintosh-forum.de/index.php/User/25151-rubenszy/)tgh hab Layout 5 und 7 versucht, hat nicht geklappt